# MAPS™ ISDN SIGTRAN

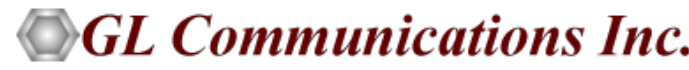

818 West Diamond Avenue - Third Floor, Gaithersburg, MD 20878 Phone: (301) 670-4784 Fax: (301) 670-9187 Email: **[info@gl.com](https://www.gl.com/inforequestform.php)**  Scripted SIGTRAN ISDN over IP Emulation<br>
Website: Diamond Avenue - Third Floor, Gaithersburg, MD 2087<br>
Phone: (301) 670-4784<br>
Website: [https://www.gl.com](https://www.gl.com/)

1

#### ISDN SIGTRAN

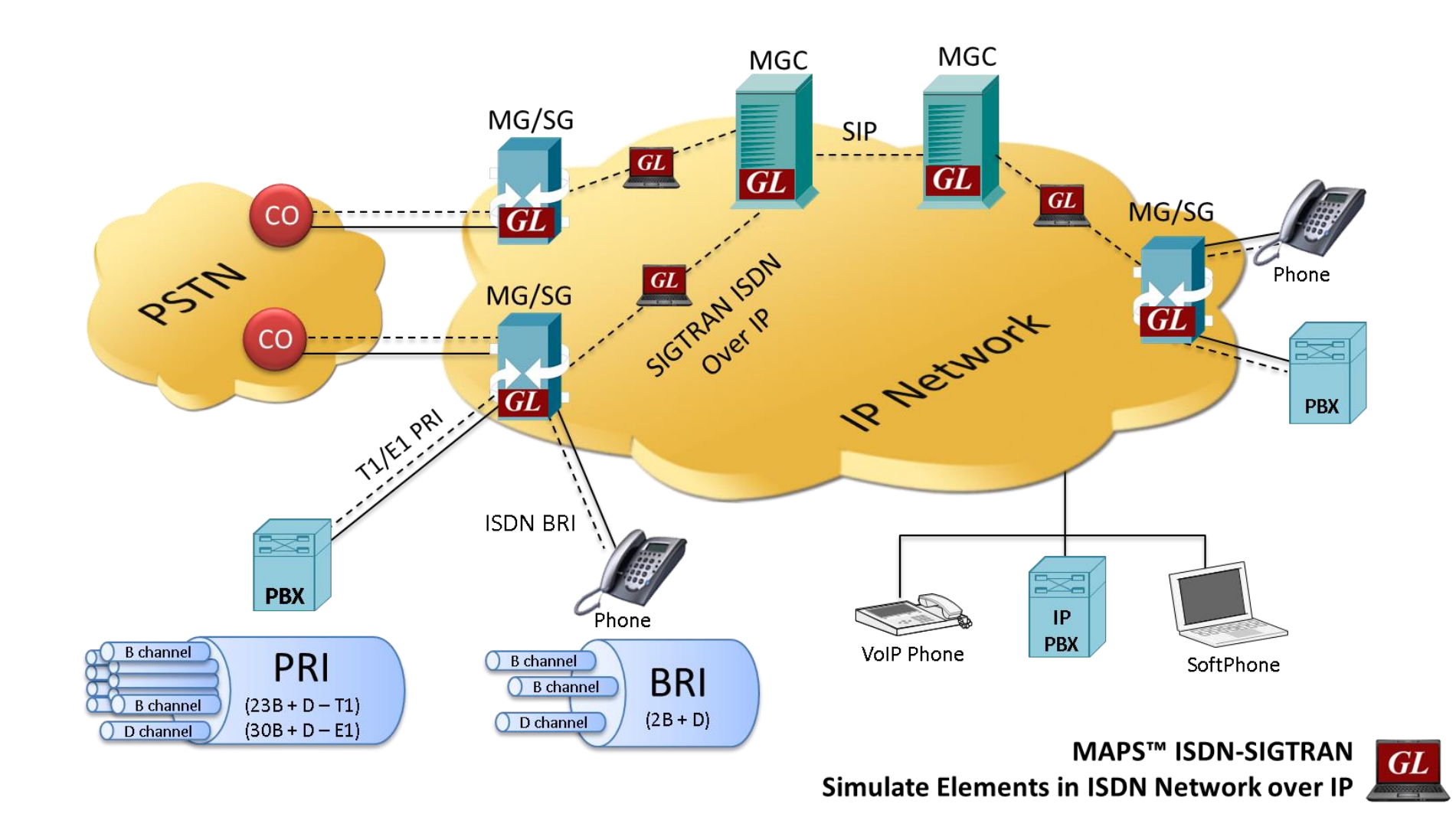

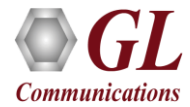

#### Features

- Simulates ISDN signaling over IP (ISDN-SIGTRAN)
- Generates and process all ISDN messages such as Setup, Connect, Release messages, and more
- Switch and Subscriber Emulation
- Supports interfacing with both high-speed PRI (Primary Rate Interface or 23B +D) and low-speed BRI (Basic Rate Interface, or  $2B + D$ ) digital lines
- User controlled access to optional ISDN parameters such as timers
- Provides various release cause codes such as rejected, no user response, user busy, congested, and so on to troubleshoot the problems in ISDN
- Impairments can be applied to messages to simulate error conditions
- Supports TDM traffic (including digits, voice file, tones, IVR, FAX, Dynamic VF, IVR and Voice Quality Testing) over IP
- Supports Client-Server functionality requires additional license; clients supported are TCL, Python, VBScript, Java, and .Net
- Automation, Remote access, and Schedulers to run tests 24/7
- Supports customization of call flows and message templates using Script editor and Message editor
- Provides call statistics and associated captured events and error events during call simulation
- Supports Media (including Digits, Voice File, Tones, IVR, FAX, VQT, and Dynamic VF) over TDM lines for PRI

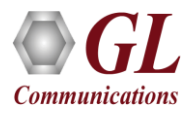

#### SIGTRAN Protocol Stack

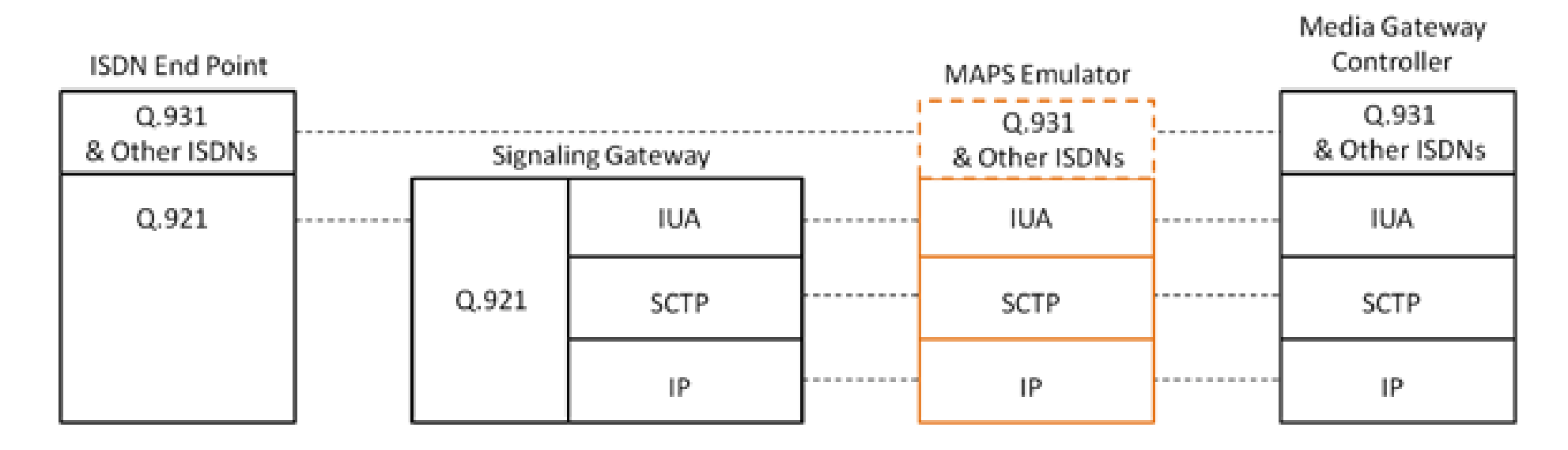

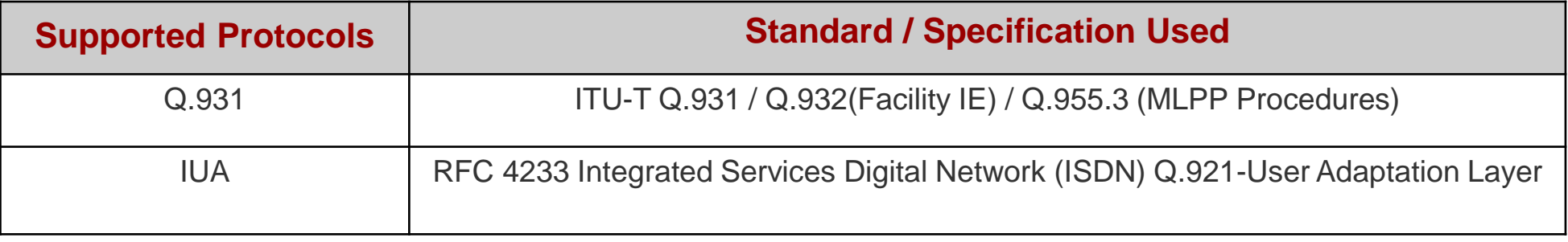

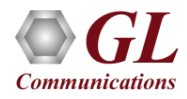

### Adaption Layers

SIGTRAN currently defines SIX adaption layers

- **M2UA:** It provides the services of MTP2 in a Client-Server Situation, such as SG to MGC. Its user would be MTP3
- **M2PA :** It provides the services of MTP2 in a Peer-to-Peer Situation, such as SG to SG Connections. Its user would be MTP3
- **M3UA:** It provides the services of MTP3 in both a Client-Server Situation (SG to MGC) & Peer-to-Peer Architecture, Its user would be SCCP and/or ISUP
- **SUA:** It provides the services of SCCP in a Peer-to-Peer Situation, such as SG to IP SCP Connections. Its user would be TCAP
- **IUA:** It provides the services of the ISDN Data Link Layer (LAPD), Its user would be an ISDN Layer 3 (Q.931) entity
- **V5UA:** It provides the services of the V.5.2 Protocol

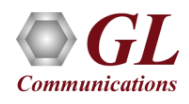

#### Call Simulation over ISDN SIGTRAN

MAPS™ ISDN SIGTRAN Configuration for Signal

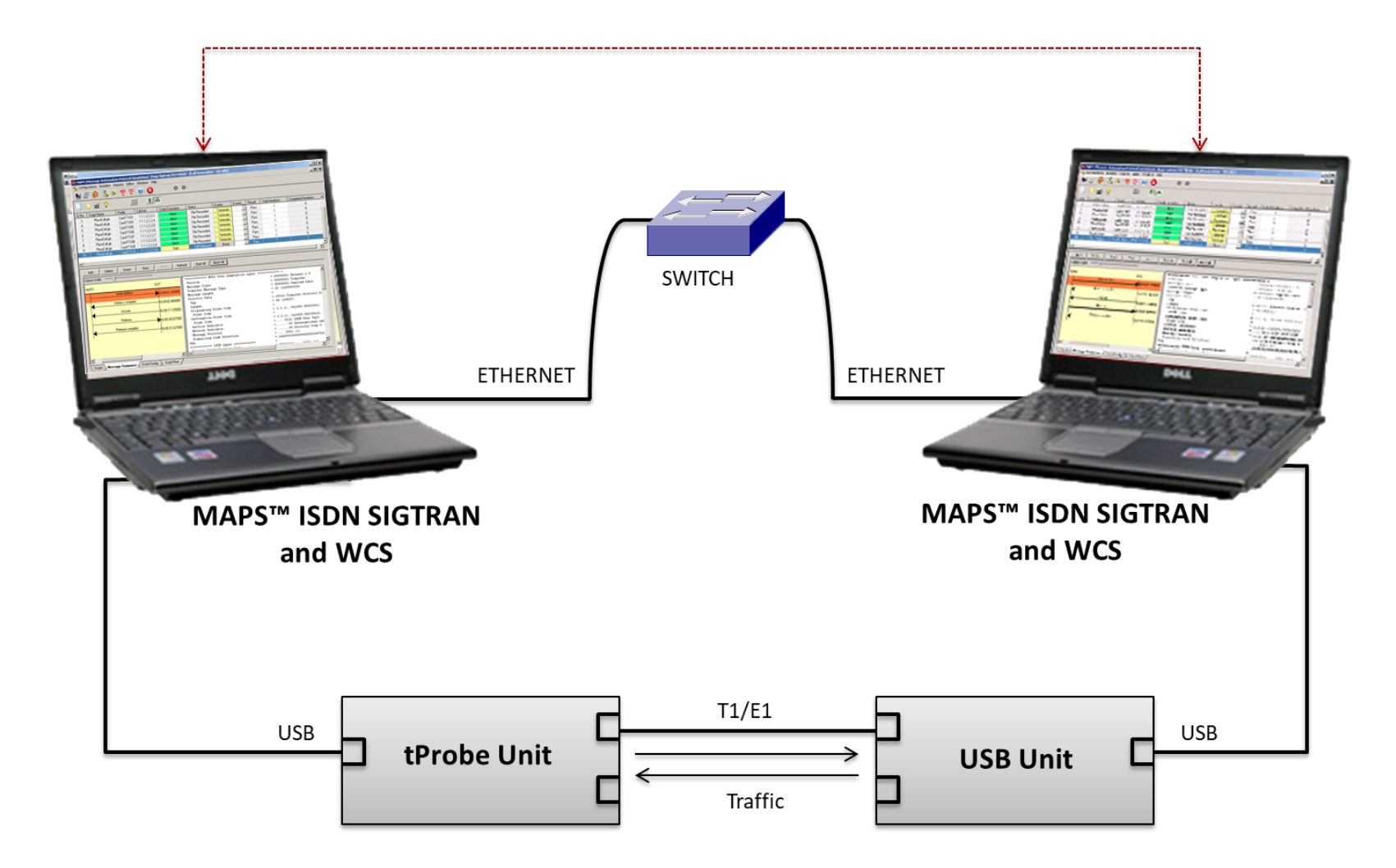

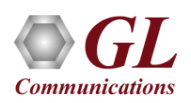

#### ISDN SIGTRAN Call Procedure

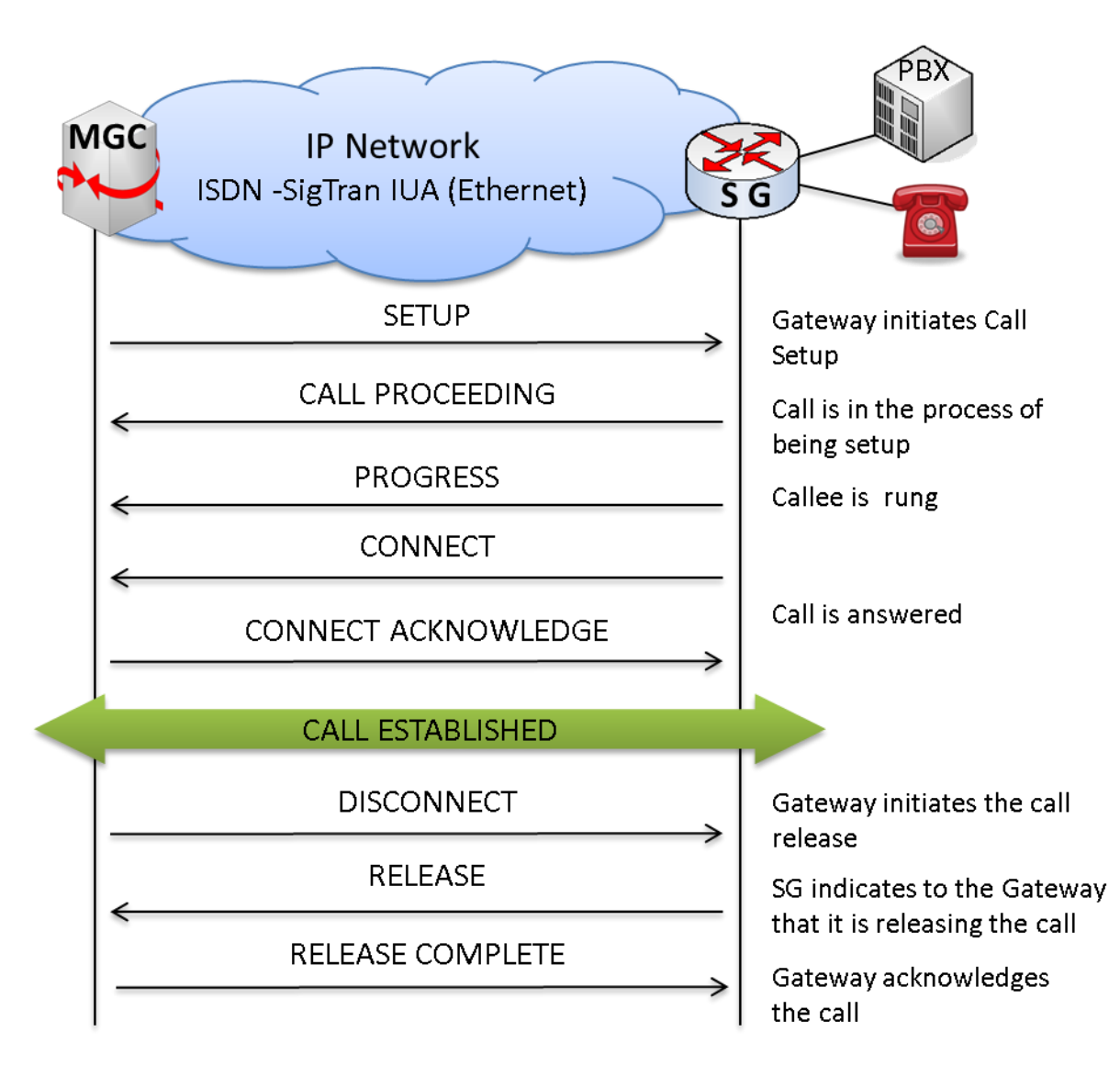

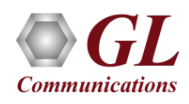

#### Testbed Configurations

#### **BRI ISDN Testbed Configurations**

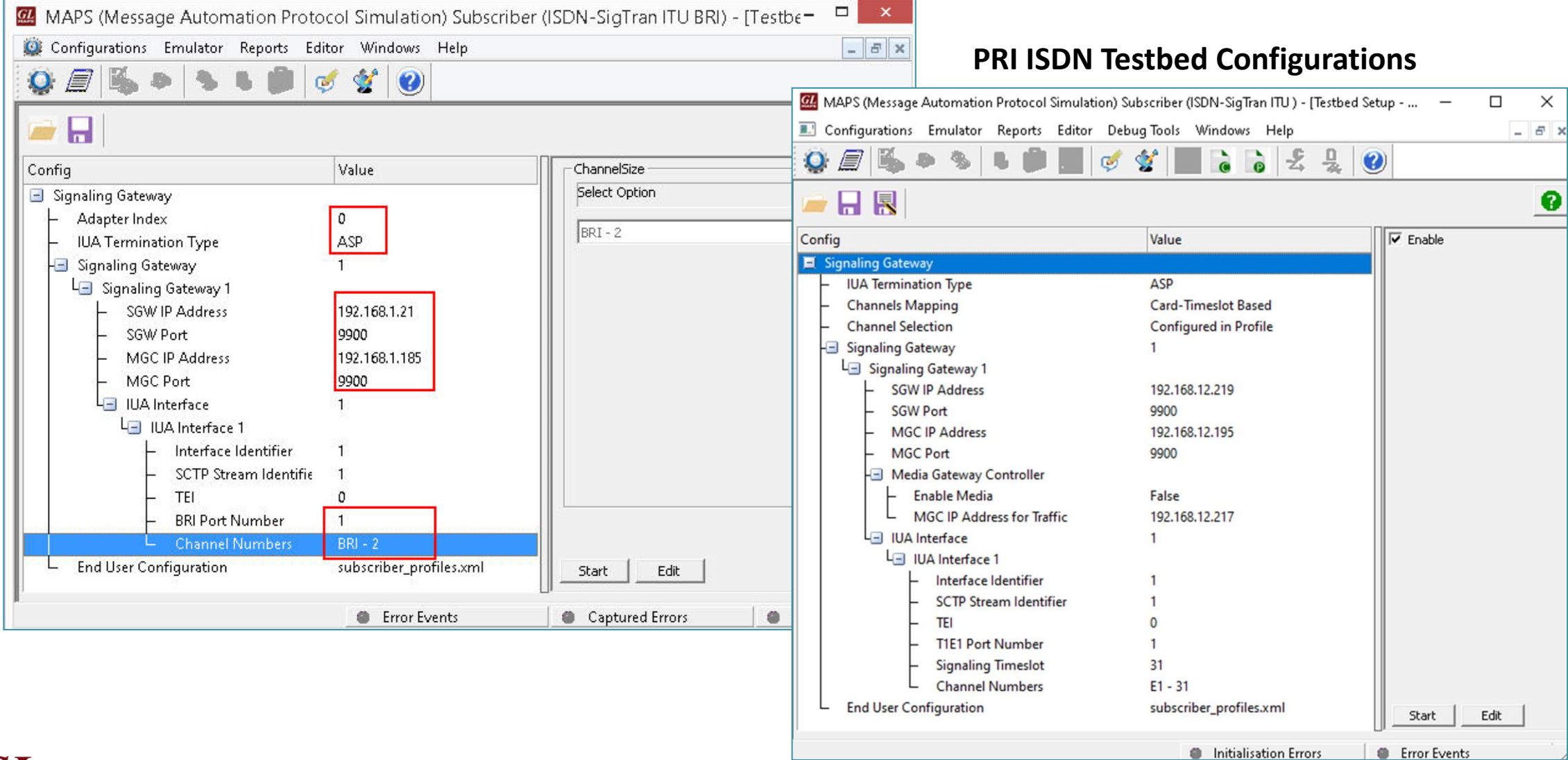

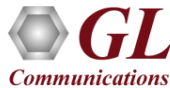

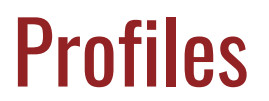

#### **BRI ISDN Profiles**

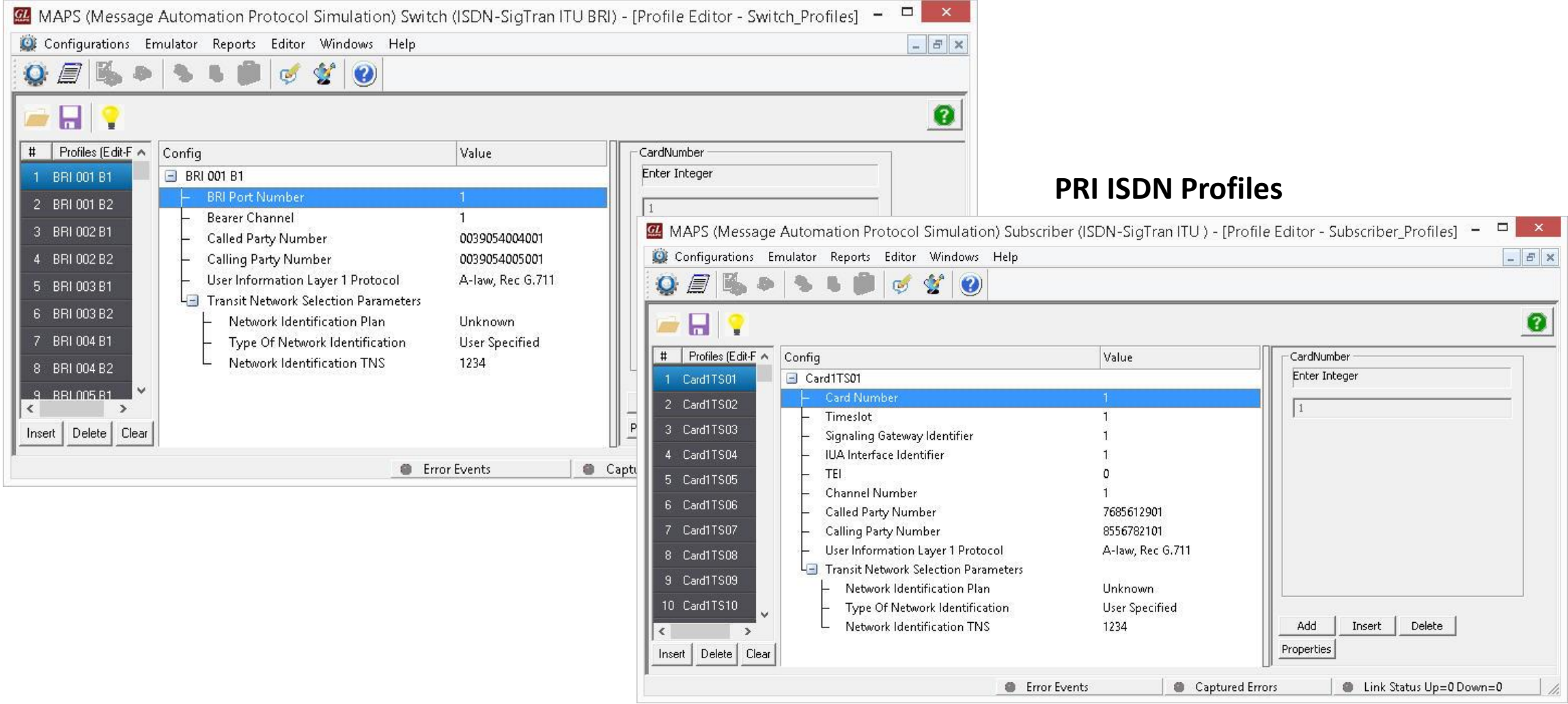

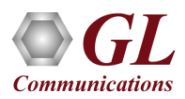

#### Call Generation

#### **PRI ISDN Call Simulation**

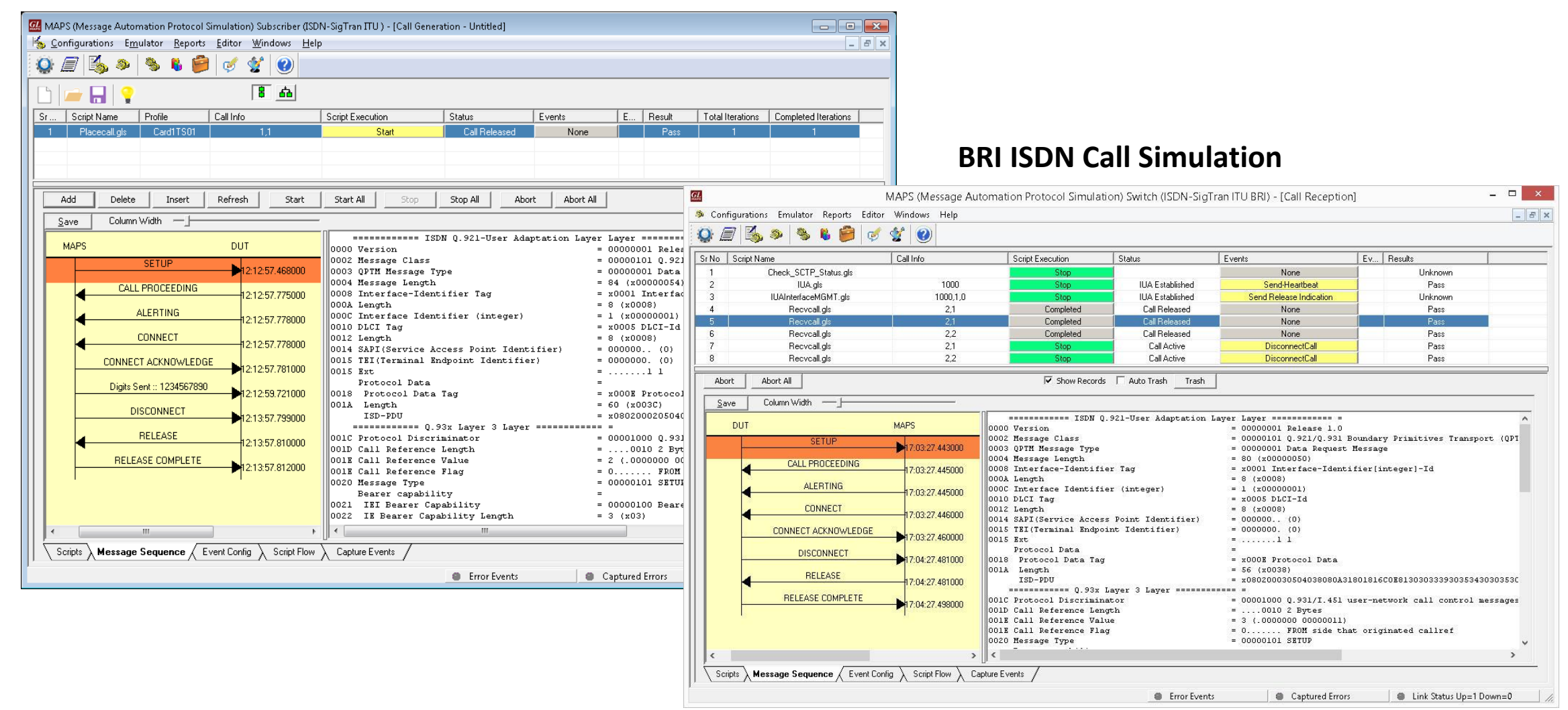

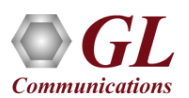

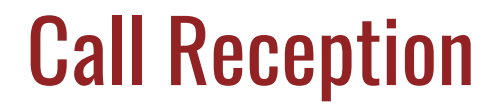

#### **PRI ISDN Call Reception**

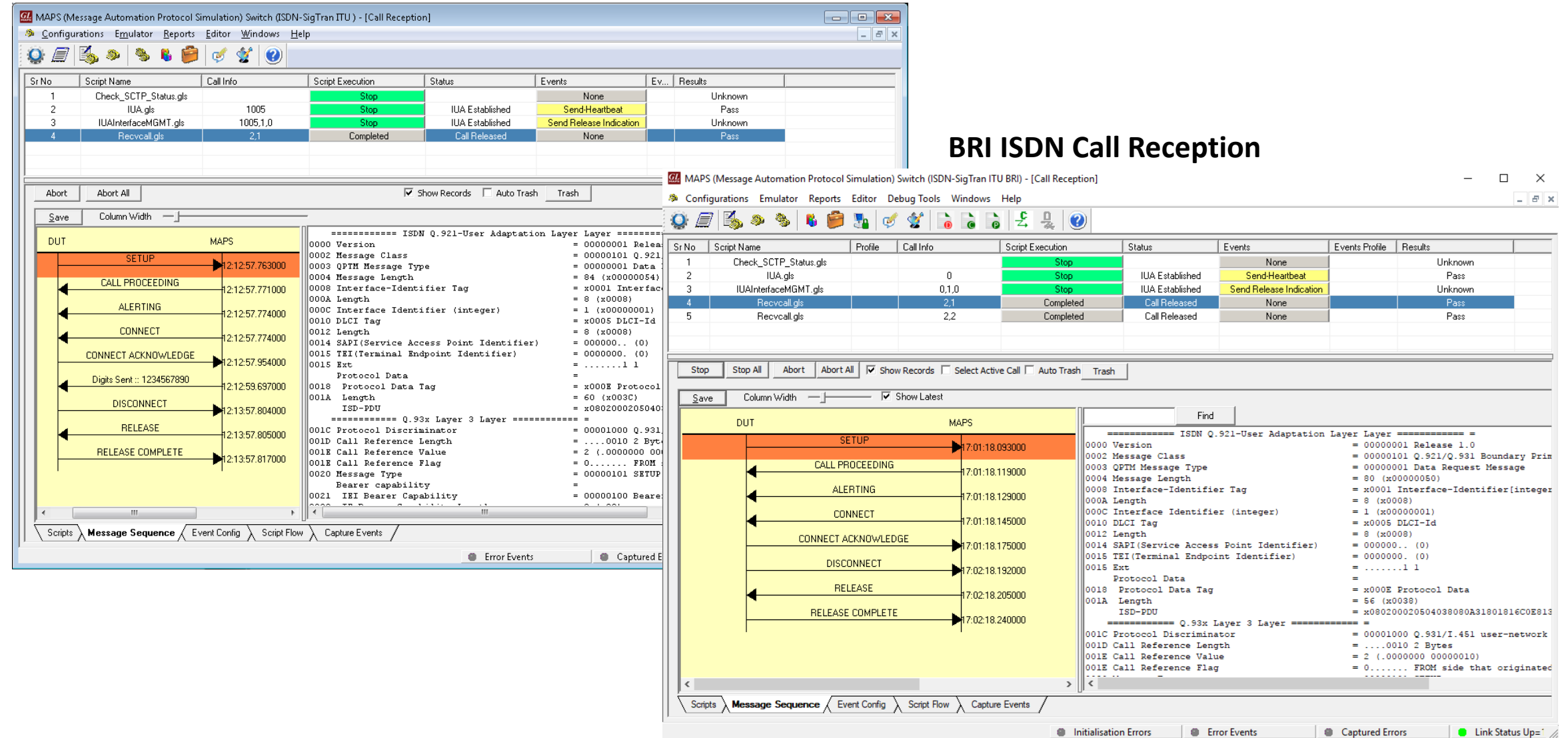

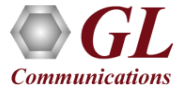

### ISDN Sigtran Events Log

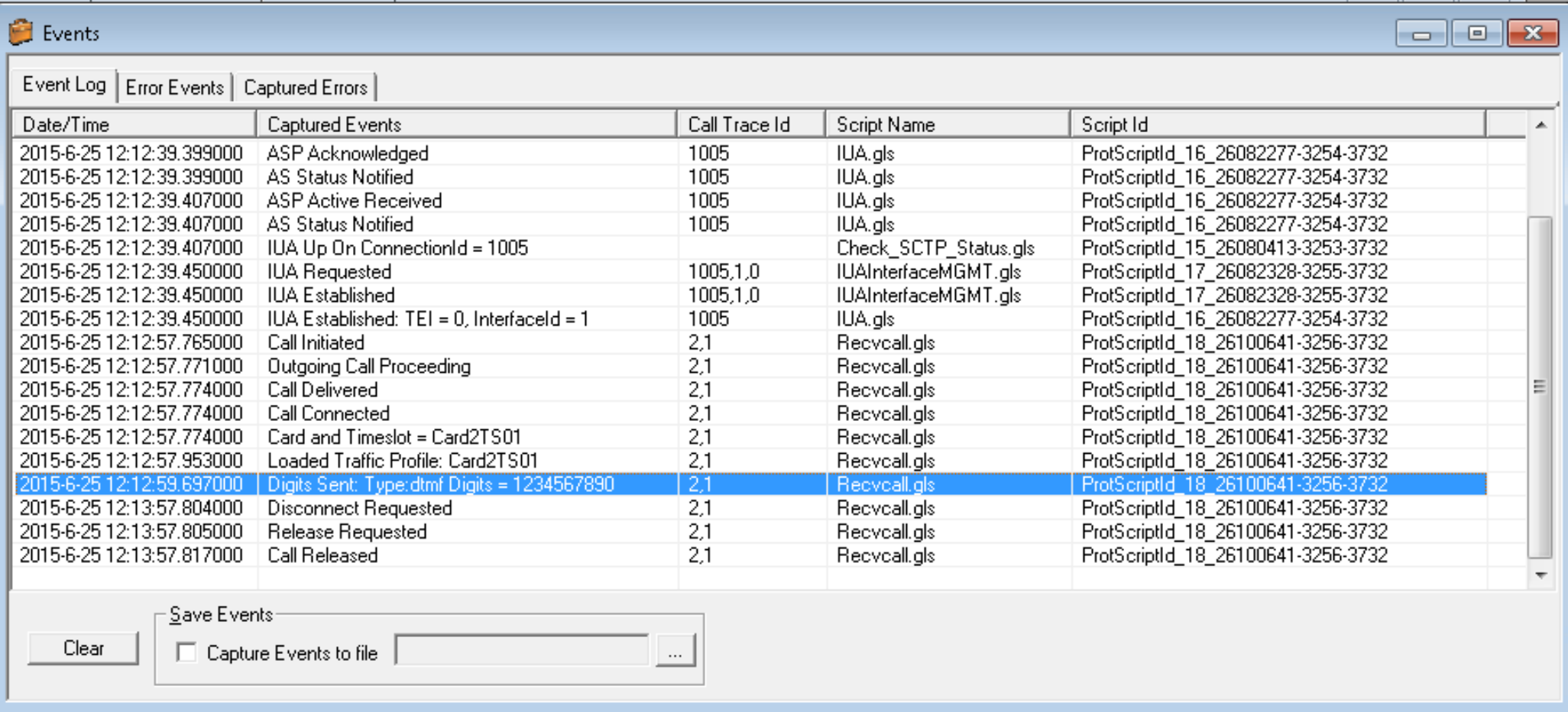

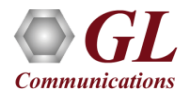

#### Load Generation

Load Generation - LoadGendefault

(\* indicates no limit)

MinCR=40, MaxCR=80, Duration=10

Call Rate=200, Duration=10 MinCR=40, MaxCR=80, Duration=10

Unique Distributions Per Script

一日图图 Total Calls To Generate |\*

Multi Distributions

Distributions

Uniform

Fixed

Normal

Max Active Calls 30

Description

- Stability/Stress and Performance testing using Load **Generation**
- Different types of Load patterns to distribute load
- User can load multiple patterns for selected script
- User configurable Test Duration, CPS, Maximum and Minimum Call Rate etc.

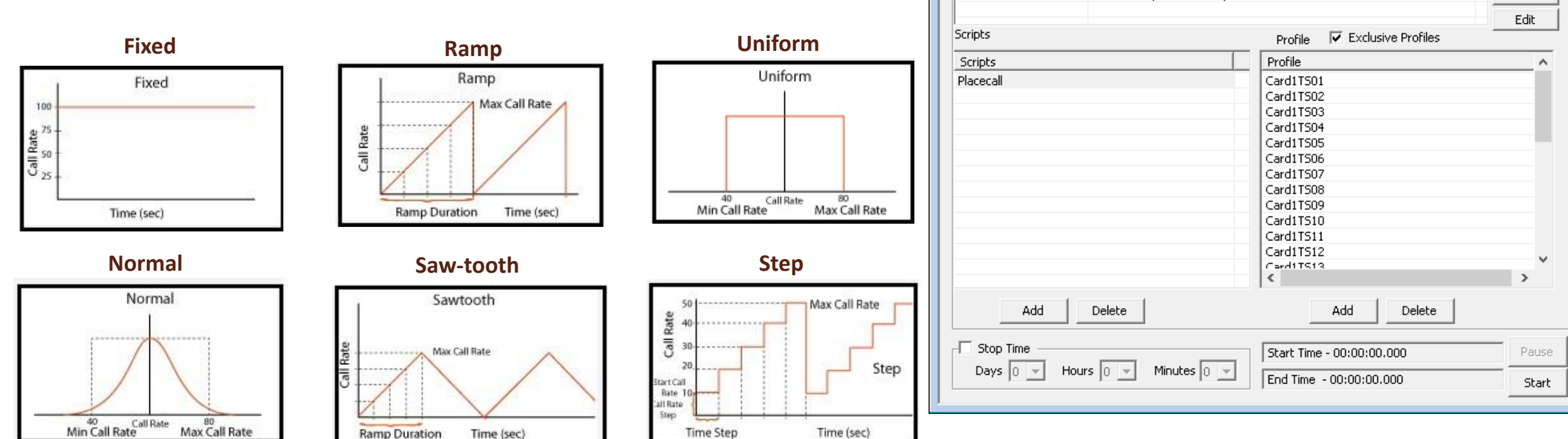

Add

Remove

Remove All

#### ISDN Sigtran Bulk Call Generation

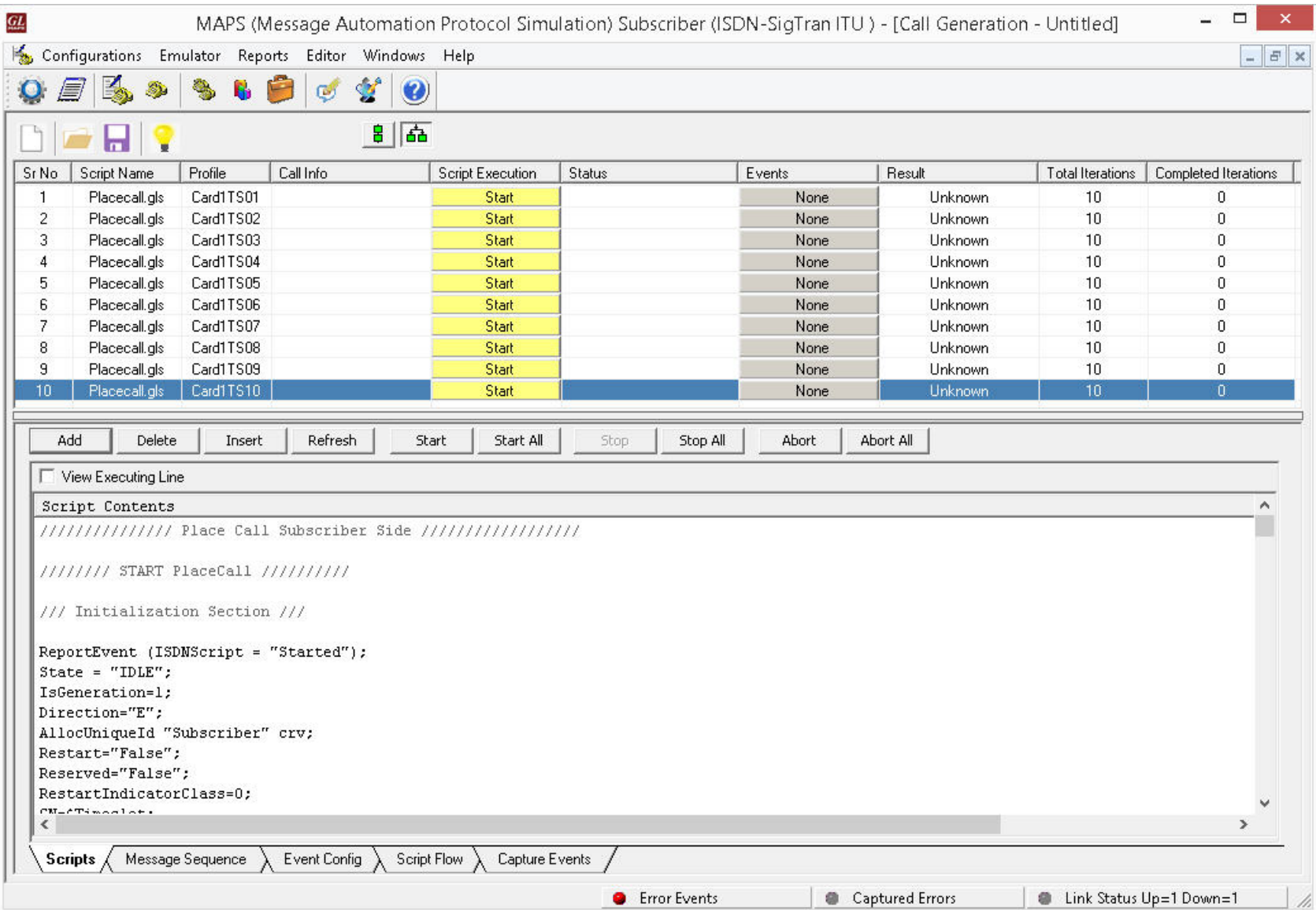

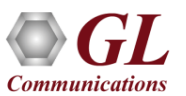

#### Call and Message Statistics

#### **Call Statistics**

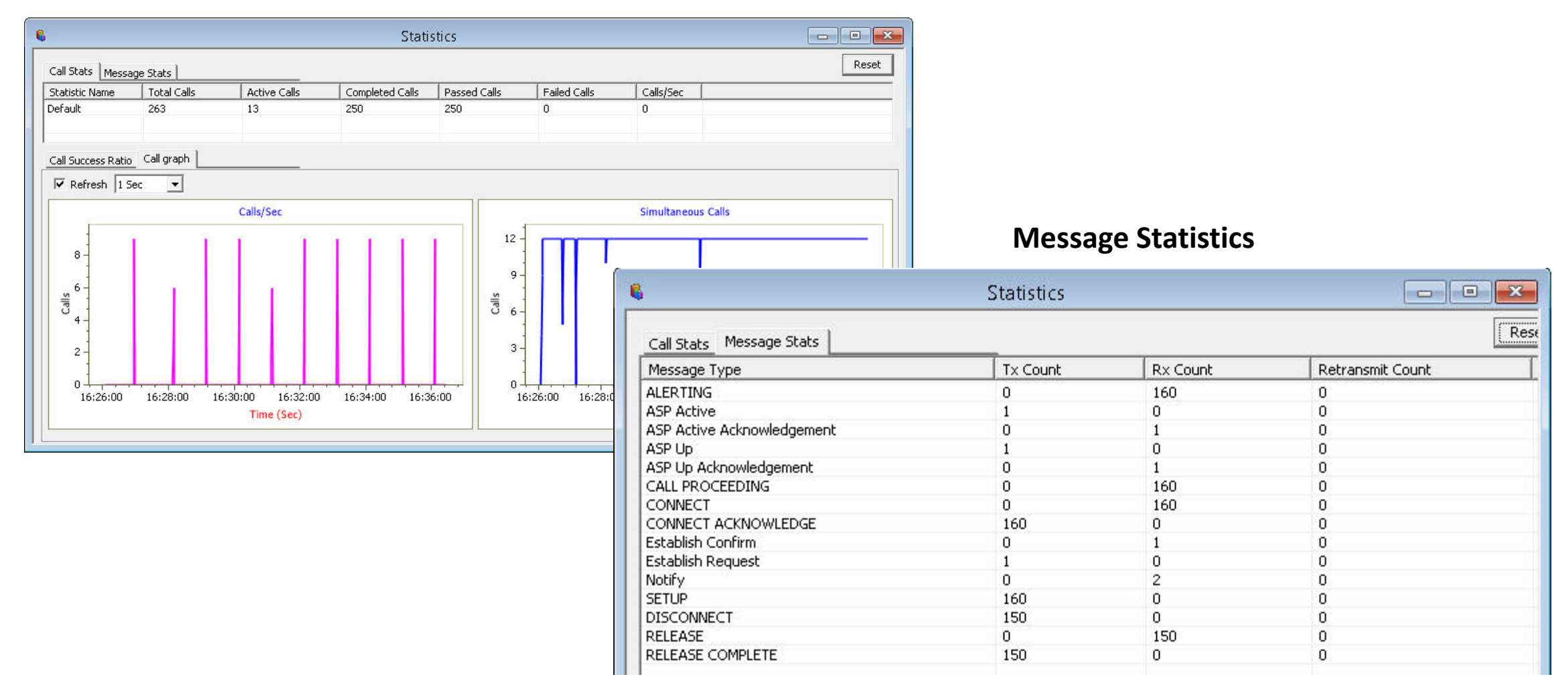

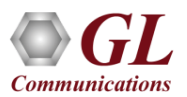

#### MAPS™ Sigtran Test System

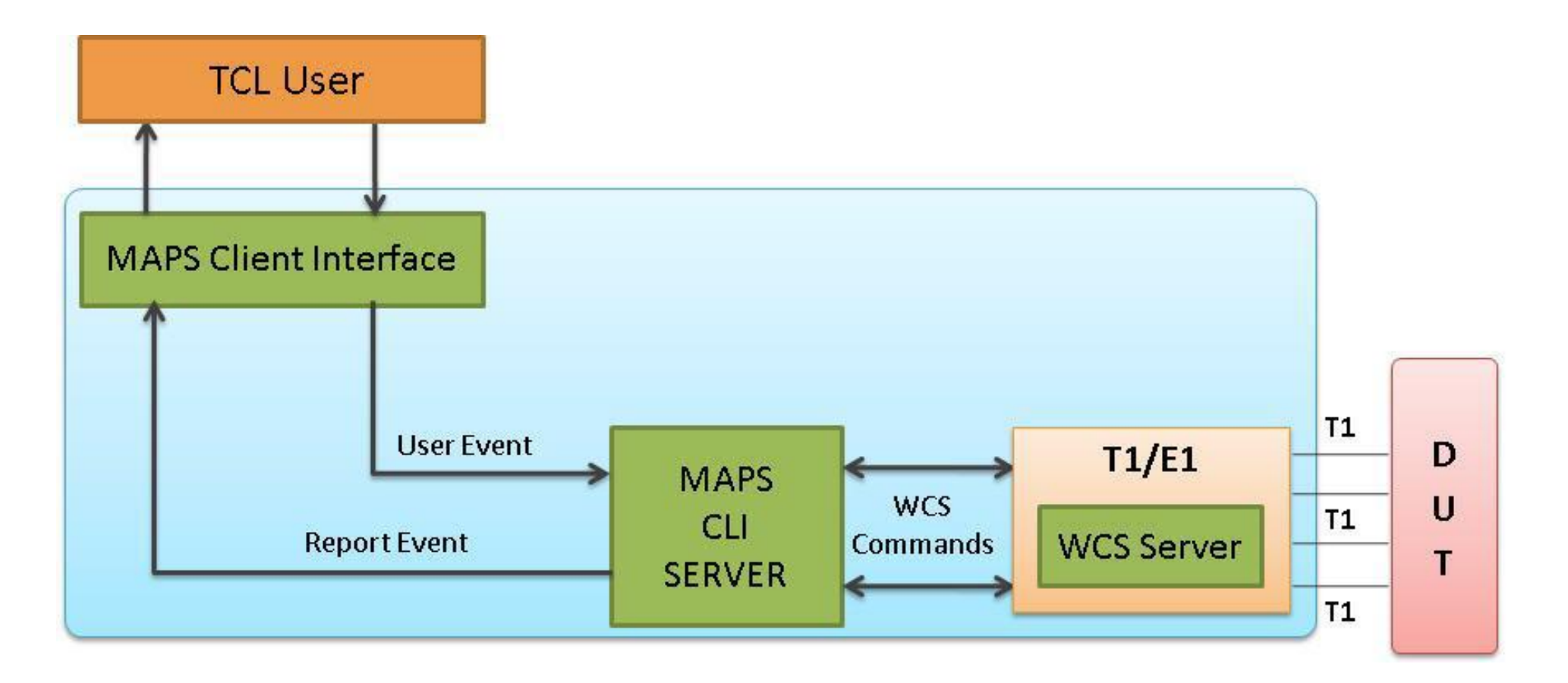

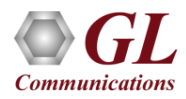

### Schedule Test to Run Automatically

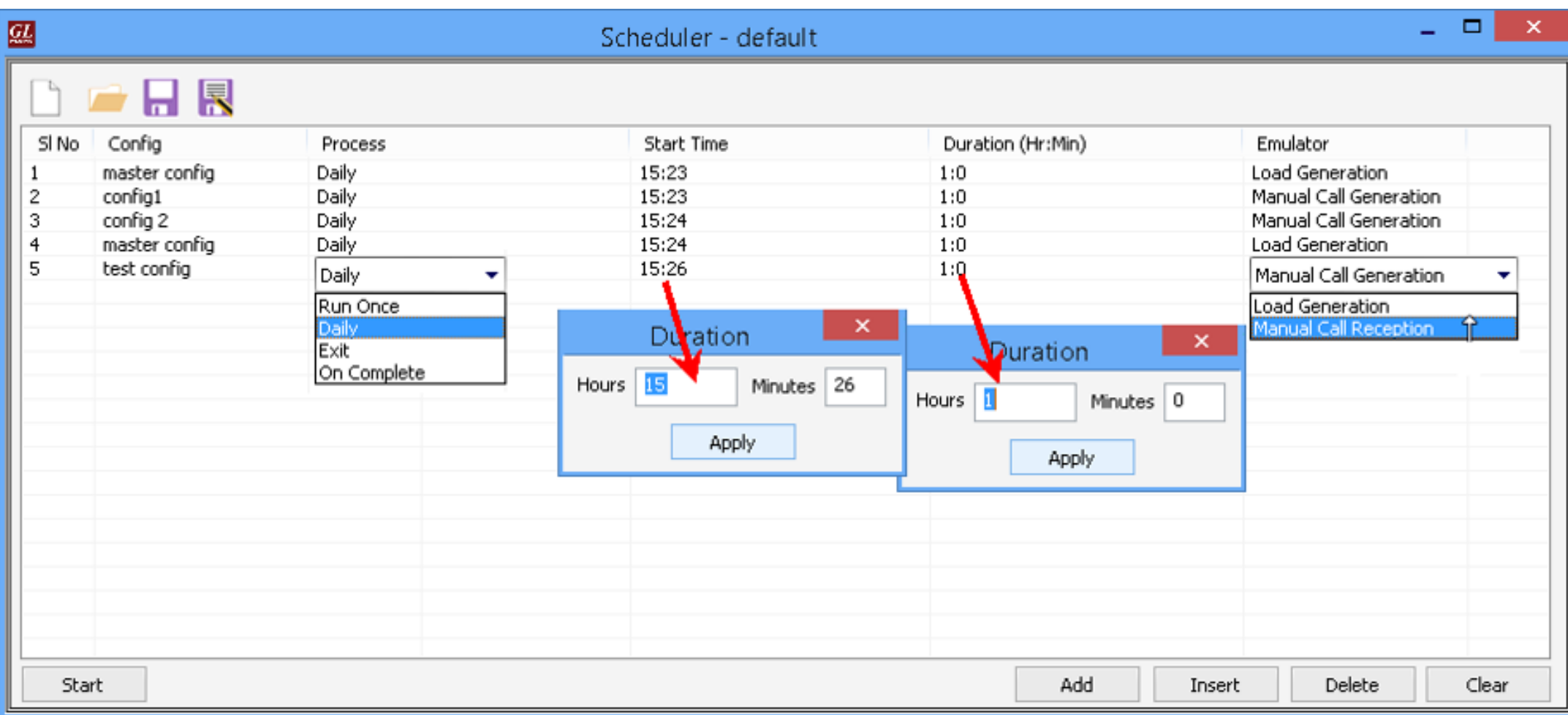

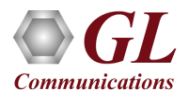

### Customizations - Call Flow (Scripts)

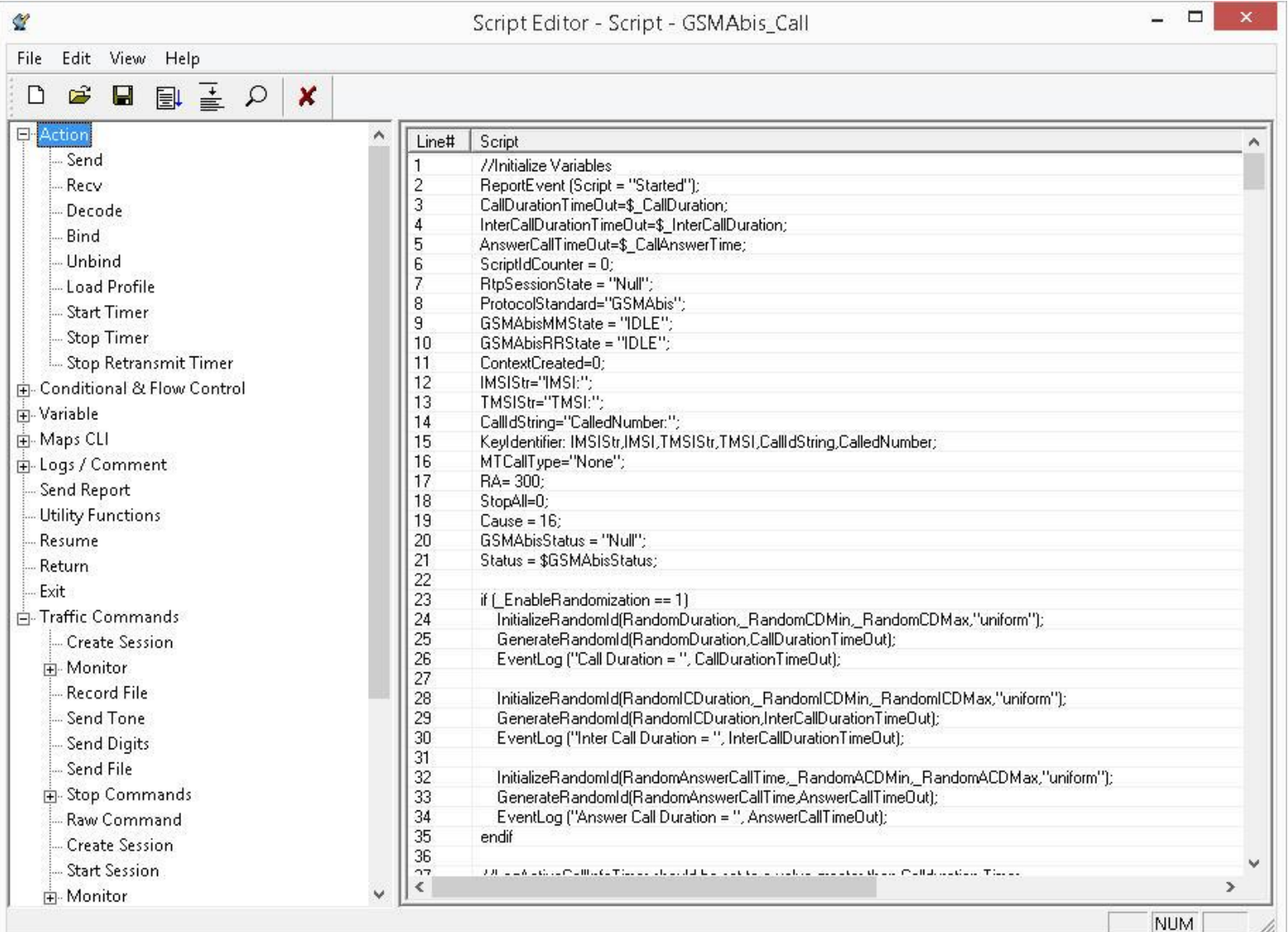

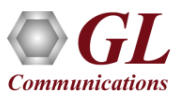

#### Customizations - Protocol Messages

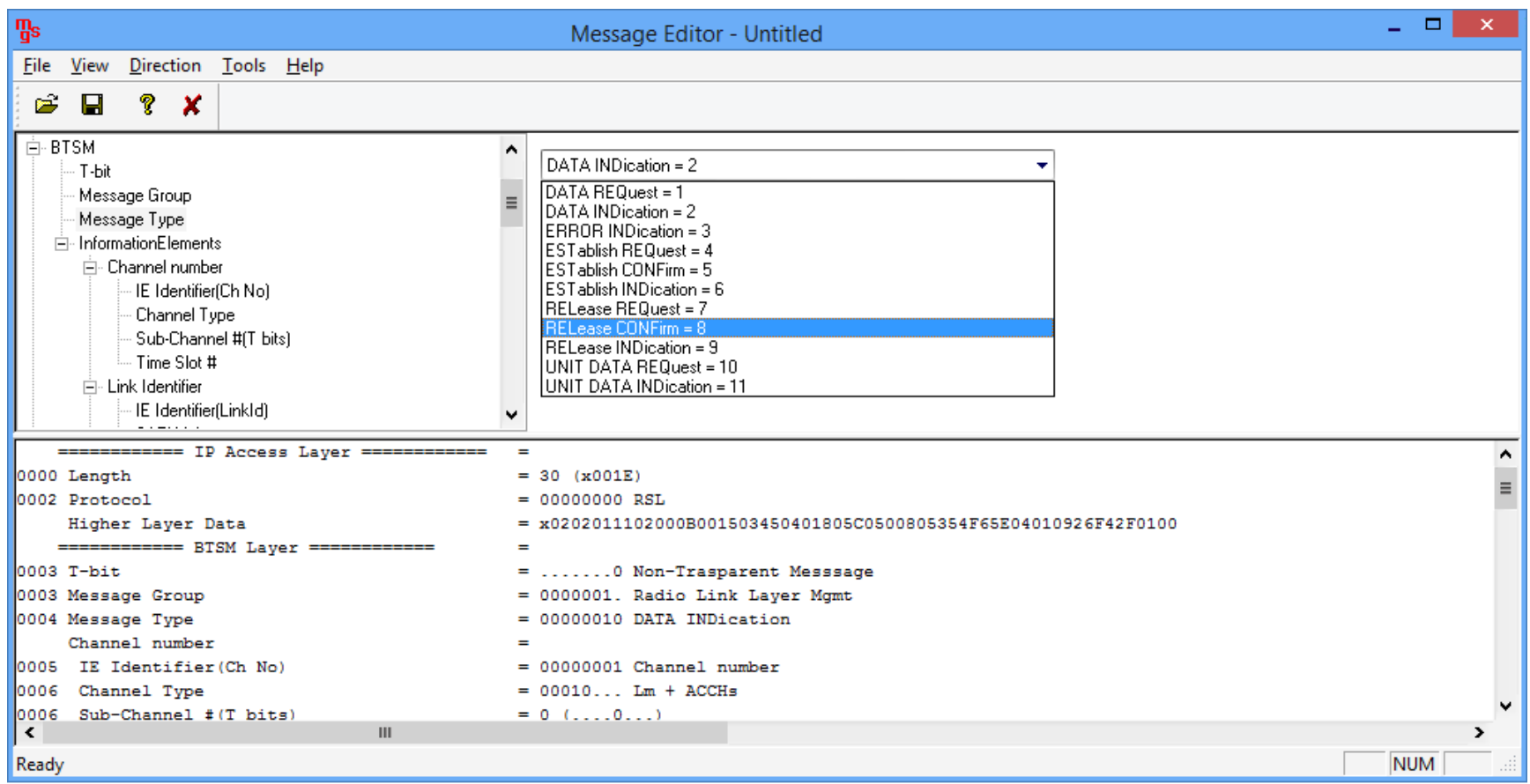

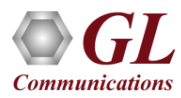

### Customizations - Statistics and Reports

MOS, R-Factor

Packet Loss

Packets Discarded

#### Duplicate Packets

Out-Of-Sequence

**Packets** 

Jitter Statistics

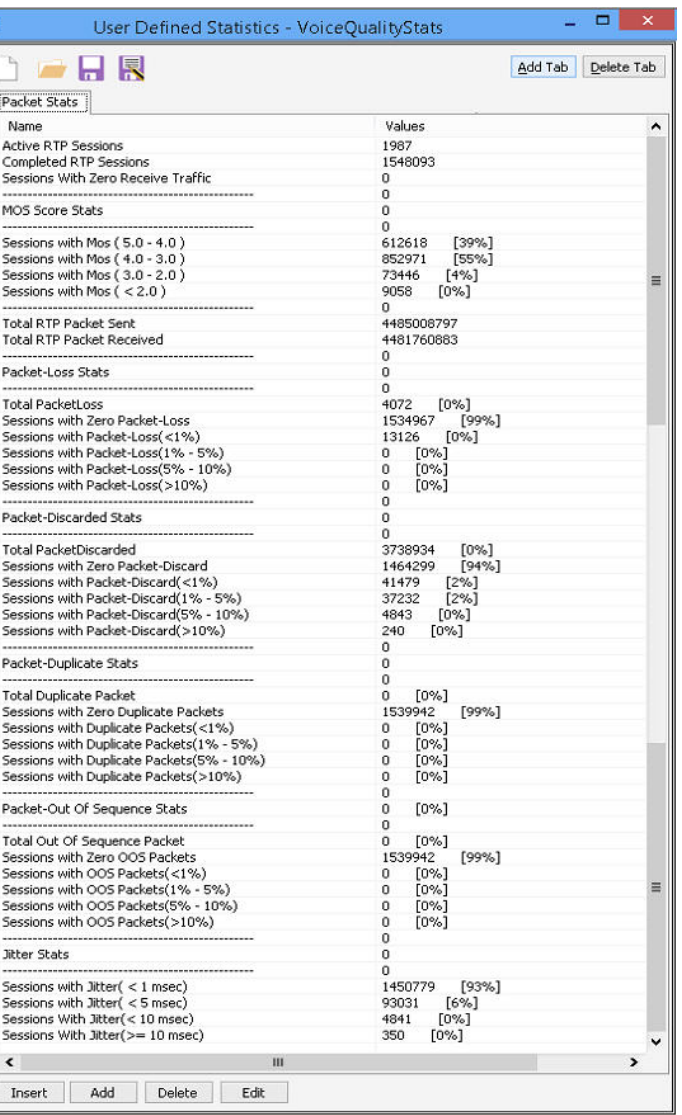

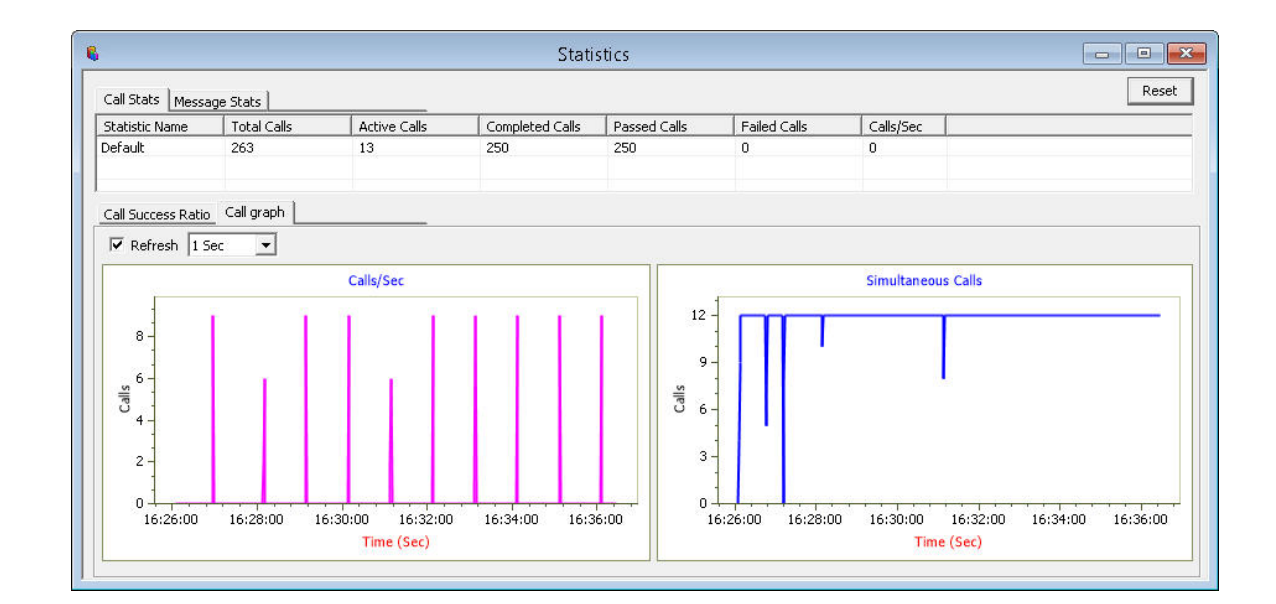

Call Stats provide a running tabular log of system level stats, tracked stats include: Total Calls, Active Calls, Completed Calls, Passed Calls, Failed Calls, Instantaneous Calls/Sec

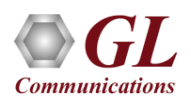

### MAPS™ API Architecture

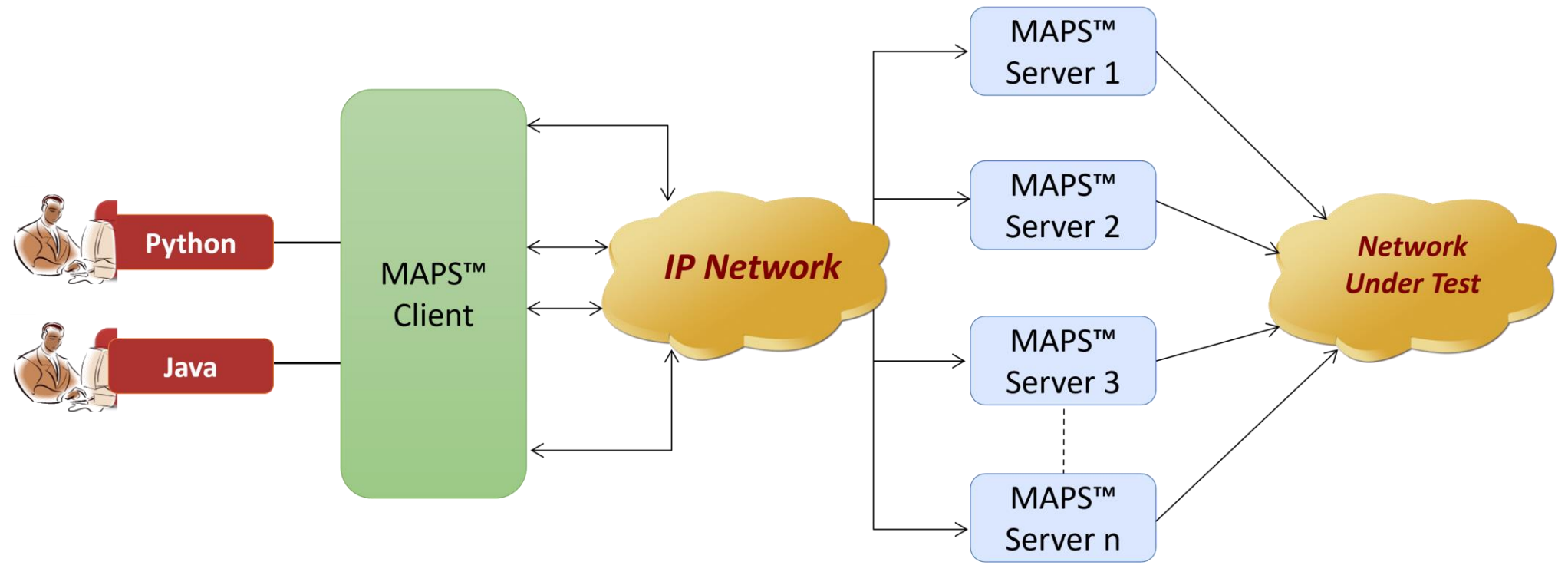

- API wraps our proprietary scripting language in standard languages familiar to the user:
	- ➢ Python
	- ➢ Java
- Clients and Servers support a "Many-to-Many" relationship, making it very easy for users to develop complex test cases involving multiple signaling protocols

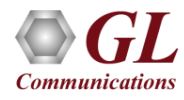

### CLI Support

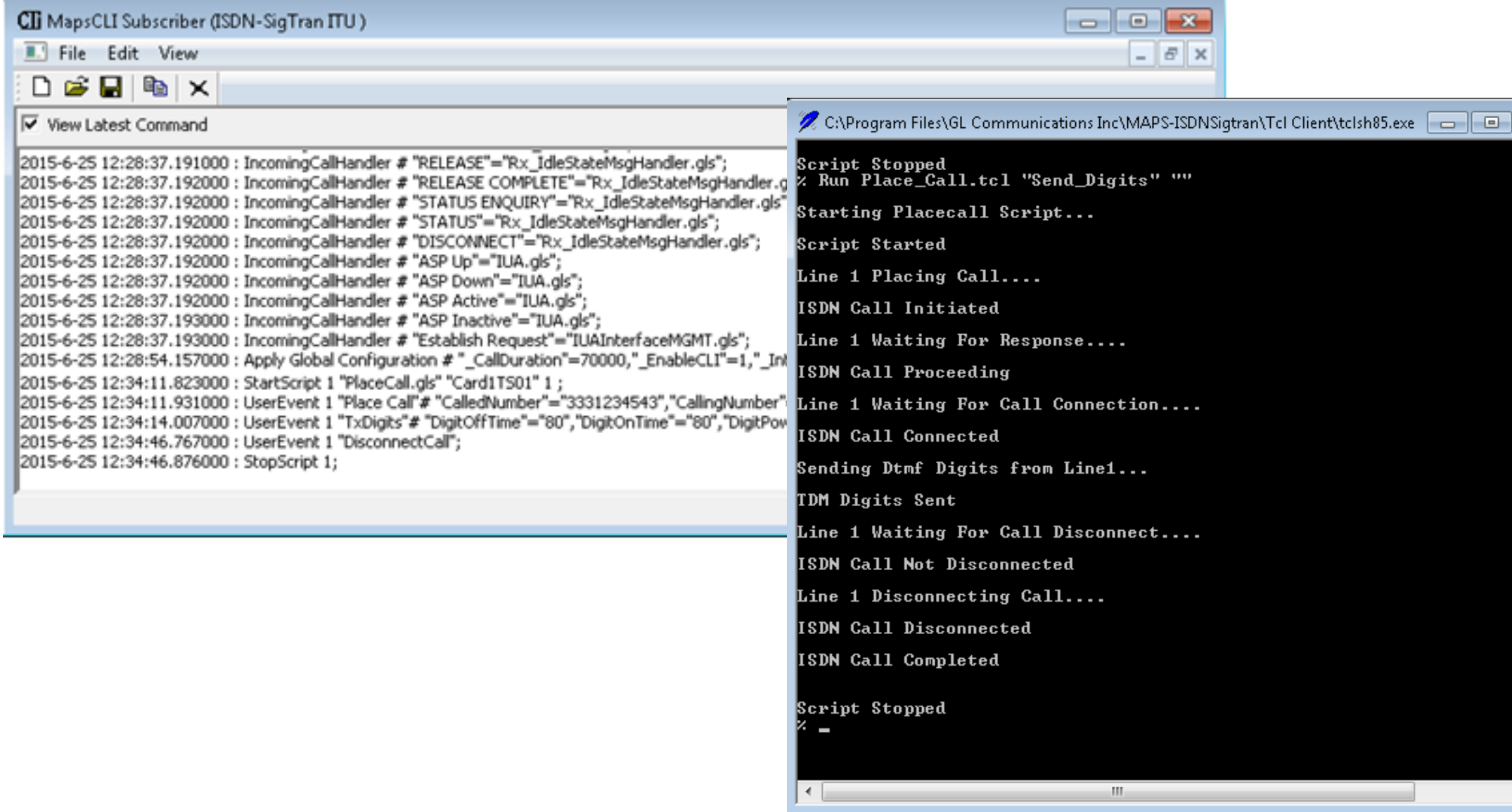

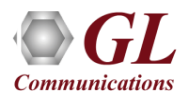

 $\overline{\phantom{a}}$ 

 $\mathbf{x}$  $\overline{\phantom{a}}$ 

## **THANK YOU**

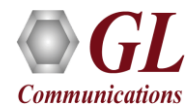